# $\le$  MATLAB

 $<<$ MATLAB  $>>$ 

- 13 ISBN 9787121085796
- 10 ISBN 7121085798

出版时间:2009-4

 $(2009-04)$ 

页数:662

PDF

更多资源请访问:http://www.tushu007.com

# $\sim$  -MATLAB

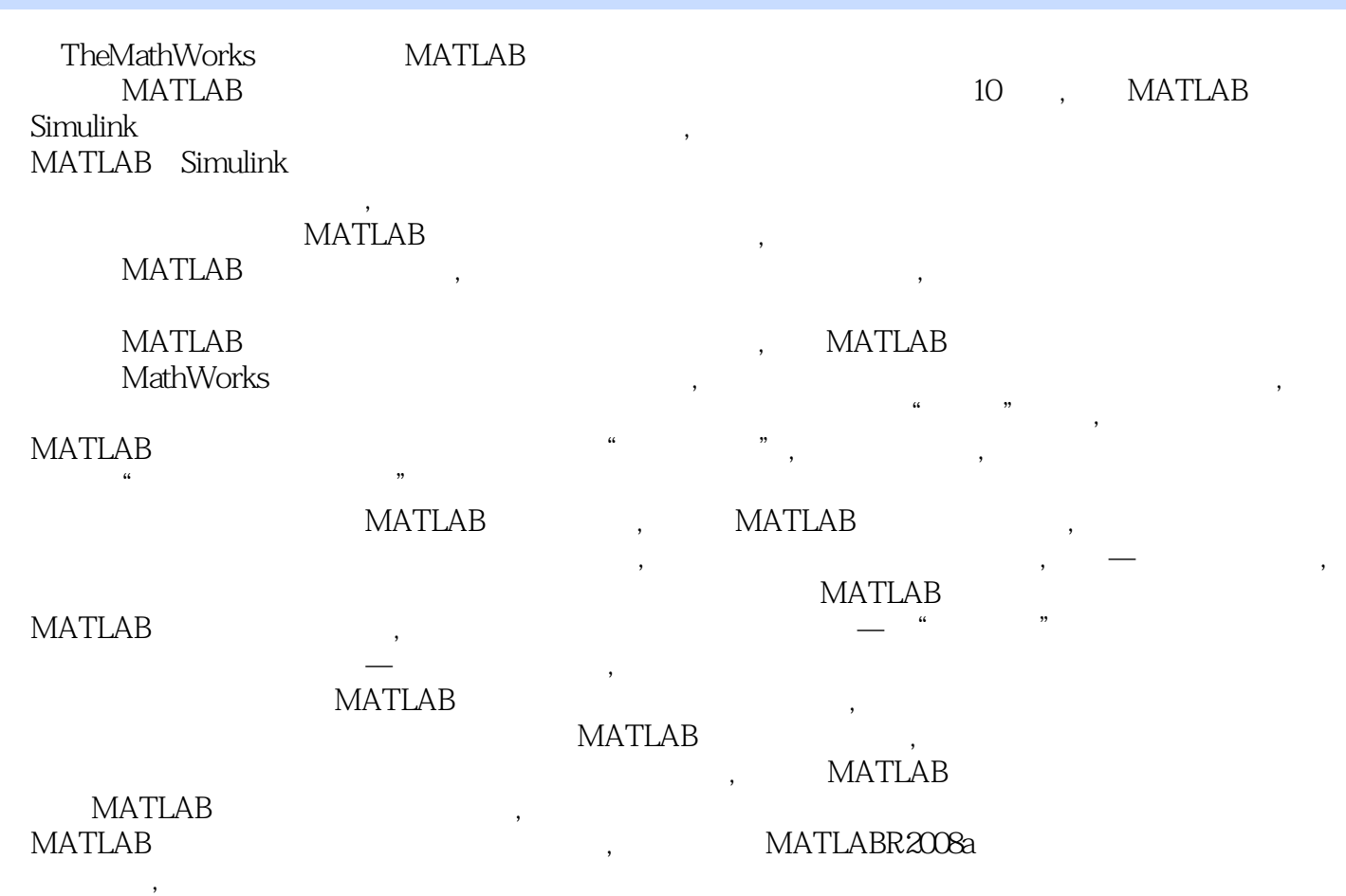

,  $\qquad$ ,<br>MATLAB,

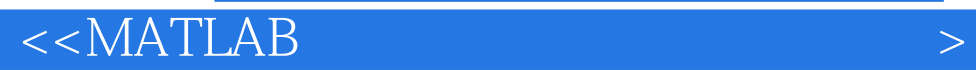

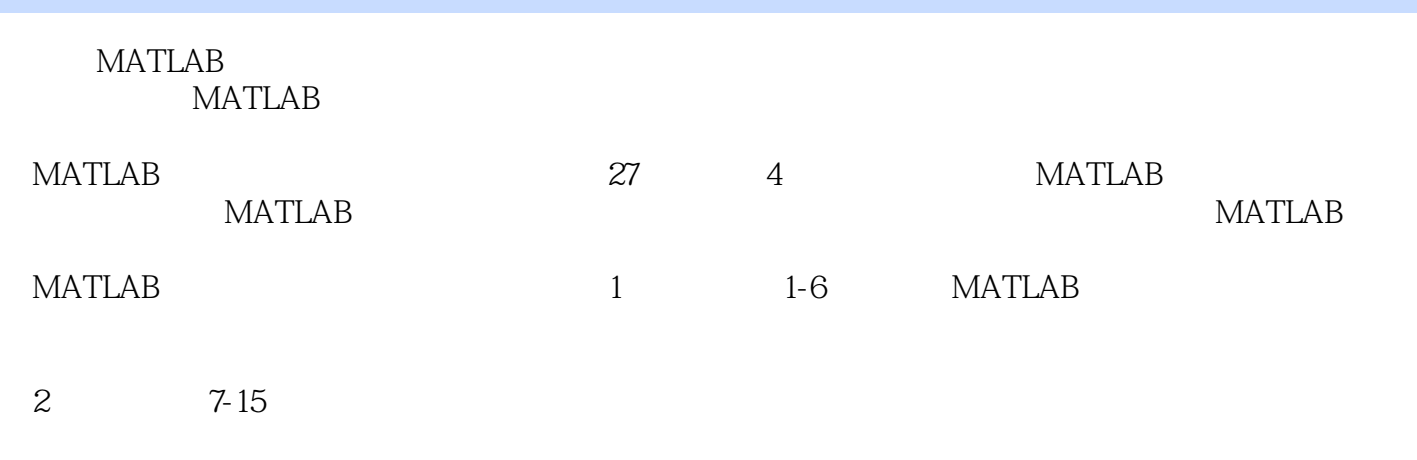

第4部分包括第19-27章,具体介绍混沌、分形、元胞自动机、光学现象、机械运动、常用算法等方面

 $3 \t16-18$ 

*Page 3*

 $<<$ MATLAB

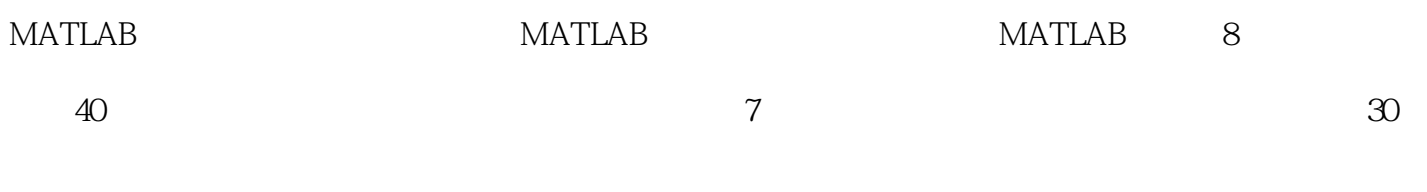

#### $<<$ MATLAB

1 1 MATLAB 1.1 MATLAB1.2 1.3 MATLAB1.4 1.4.1 1.4.2 1.5 1.6 1.7 1.8 2 MATLAB 2.1 double 2.2 2.2.1 2.2.2 2.3 cell 2.3.2 celli 2.3.2 cell 2.4 2.5.8 2.6  $27$   $28$   $2$   $31$   $32$  $321$   $322$   $322$   $324$   $325$   $326$  $33$  3.31  $322$  3.33  $234$   $325$   $336$   $34$   $35$   $36$  $361$   $362$   $363$   $364$   $365$  $366$   $37$   $37.1$   $37.2$   $37.3$  $37.4$   $37.5$   $38$   $4$   $41$   $42$ 4.3 4.31 4.32 4.4 4.41 4.4.2 4.4.3 45 4.5.1 4.5.2 4.5.3 4.6  $461$   $462$   $47$   $47.1$ 4.7.2 4.7.3 4.7.4 4.7.4 4.7.5 maple 4.7.6 4.7.7 4.7.7 4.7.8 4.7.9 4.7.9 4.8 5 51 5.2 switch 5.3 5.4 5.5 5.6 5.6  $57$   $58$   $581$   $582$   $59$   $6$   $61$  $62$   $621$   $622$   $623$   $624$   $625$  $63$  6.4  $64$  6.41  $642$  $65 \t 651 \t 652 \t 653$  $654$  66 67 67 67.1 MATLAB  $67.2$   $67.3$   $67.4$   $67.5$   $67.6$ **6.7.7 6.7.8 6.7.9 6.7.9 6.7.1 6.7.1 6.7.1 6.7.1 6.7.1 2.7 (1)**  $67.11$   $67.12$   $67.13$  M  $67.14$ 6.7.15 6.7.1 6.8 6.8 2 7 7.1 MATLAB 7.1.1 cholesky 7.1.2 Cholesky 7.1.3 7.1.4 7.1.5 7.1.6 LU 7.1.7 LU 7.1.8 7.1.9 7.1.10 QR 7.1.11 7.2 7.3 7.4 分解算法7.5 迭代法7.6 共轭梯度法解方程组7.7 小结第8章 超越方程的求解8.1 函数解法8.2 数值方法8.3 9 9.1 9.2 9.3 9.4 9.5 Lagrange 值9.6 Hermite插值9.7 样条插值9.8 二维插值9.9 小结第10章 最值问题的求解10.1 极值计算10.2 最值10.3 利  $104$  11 11.1 11.2 11.3 11.3 11.4 11.5 12 12.1 12.2 12.3 dsolve 12.4 ode 12.5 12.6 12.7 12.8 12.9 13 13.1  $13.2$  13.3  $13.4$  14  $14.1$  14.2  $14.2$ 14.3 Harrier 14.4 / 14.5 14.6 (Hankel) 14.7 14.8 15 15.1 Bessel 15.2 Hermite 15.3 Gamma 15.4 Beta 15.5 其他特殊数学函数15.6 小结第3部分数据可视化仿真第16章 二维数据可视化16.1 基本命令16.2 图形编 16.3 16.4 16.5 16.6 16.7 16.8 16.9 17 17.1 17.2 17.3 17.4 17.5 18 18.1 18.2 18.3 18.4 18.5 18.6 4 19 MATLAB 19.1 19.2 19.3 19.3  $19.4$   $19.5$   $19.6$   $19.7$   $20$   $20.1$   $20.2$ 20.3 20.4 Lyapunov 20.5 21 21.1 21.2

## $<<$ MATLAB

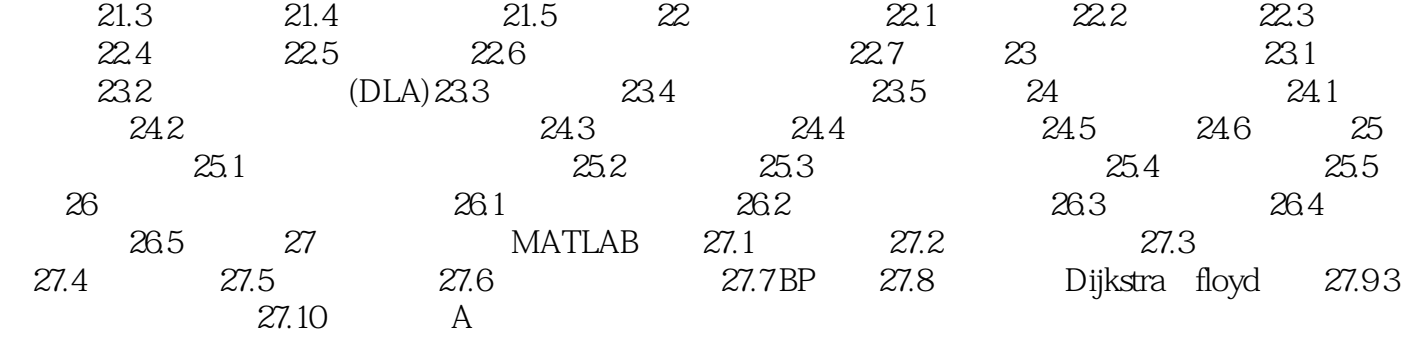

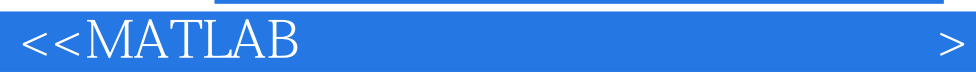

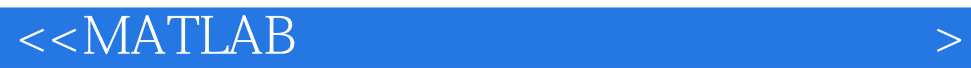

#### MATLAB MATLAB R2008a

MATLAB

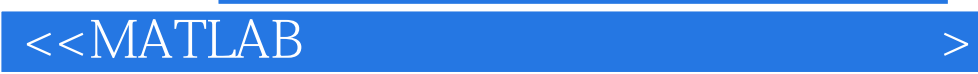

本站所提供下载的PDF图书仅提供预览和简介,请支持正版图书。

更多资源请访问:http://www.tushu007.com